MSDN Home > MSDN Library Archive >

**Archived content**. No warranty is made as to technical accuracy. Content may con tain URLs that were valid when originally published, but now link to sites or pages that no longer exist.

Visual Basic 4.0 Technical Articles

## **Mapping the OLE Messaging Object Library: MAPI 1.0**

Ken Lassesen Microsoft Developer Network Technology Group

October 26, 1995

## **Abstract**

This article consists primarily of a graphic map of the OLE Messaging Object 1.0 (MAPI), showing its properties, methods, and child objects. This object manipulates messages in Microsoft® Exchange and may be accessed using Visual Basic®, Visual Basic for Applications, or Visual  $C++<sup>TM</sup>$ .

## **The OLE Messaging Object**

The OLE Messaging Object Library enables the developer to manipulate messages, attachments, folders, and add resses in Microsoft Exchange.

The OLE Messaging object (**MAPI**) is accessible from Visual C++™ and many products that include Visual Basic® for Applications, including Microsoft ® Excel version 5.0 and higher, Microsoft Access 95, Visual Basic version 4.0, Microsoft Project, and Visual C++ version 4.0. For further information on using this object, see the Win32® SDK documentation (Development Library, Product Documentation, SDKs), and search the Development Library CD. A good s tarting point is my article "Using Microsoft OLE Automation Servers to Develop Solutions ."

**Note** At the time of this writing (October 1995), the OLE Messaging object is still in beta testing. The object will be different when released.

Figure 1 shows the relationship between objects as described by the Object Viewer and online Help files. A map is a good learning aid and a quick reference when developing an application. After producing a map, I found that it was easy to work with the object: I just post the appropriate map on my wall for quick reference, which is a lot faster than clicking objects in a Help file one by one to discover their properties and methods.

Because Figure 1 is unreadable online, I have included the two most common graphics formats—encapsulated PostScript™ (.EPS) and Windows® metafile (.WMF)—as well as a copy of my original Shapeware® Visio™ version 4.0 file (.VSD). The first two formats can be printed across multiple pages using any of the commercial graphics applications—such as Adobe™ PageMaker™, Corel® Draw, or Microsoft Publisher—or using Microsoft Excel. The original Visio file is included for those who have a copy of Visio and wish to modify the diagram easily.

Republike 2007

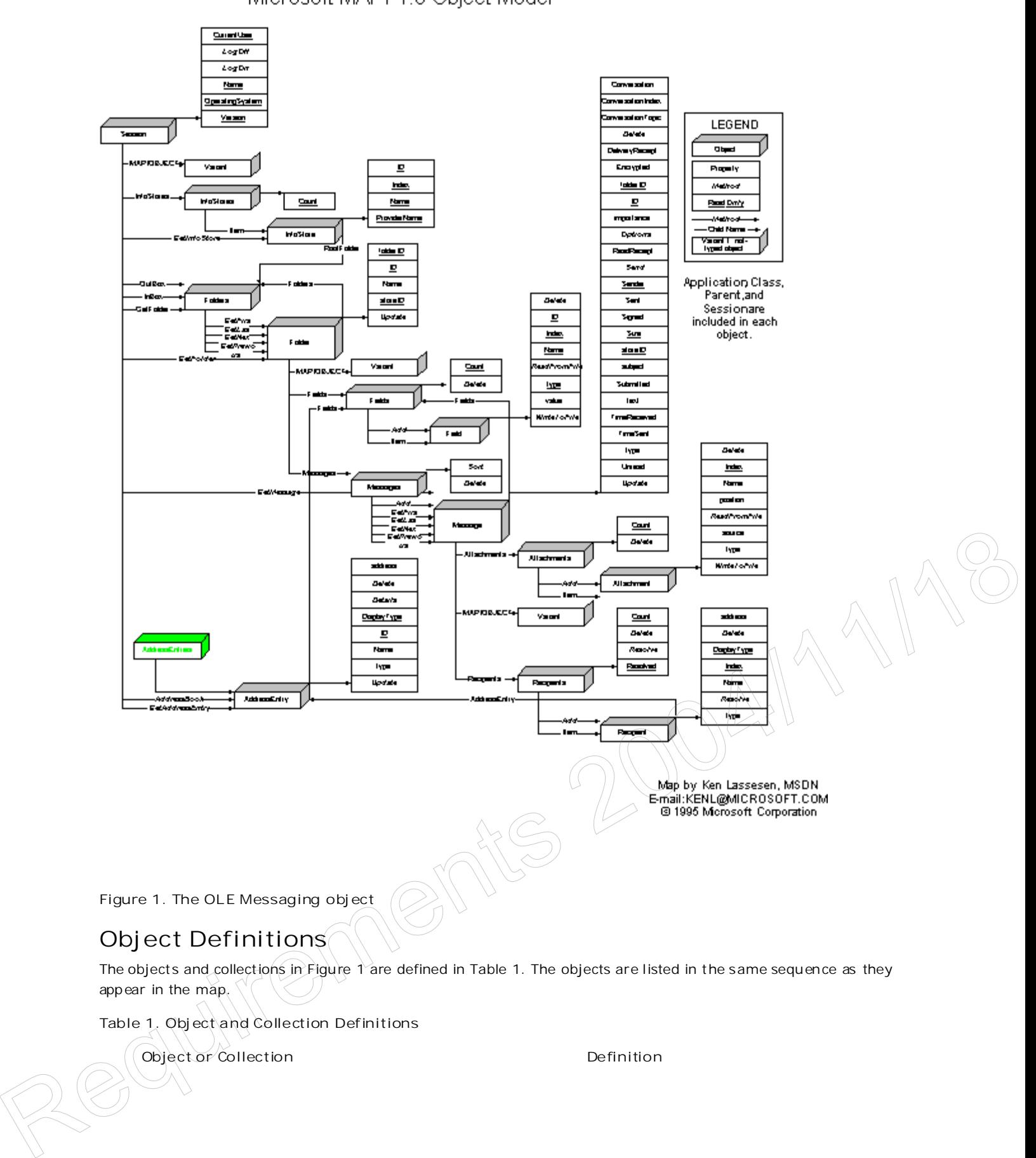

OLE Messaging Object - Extended View Microsoft MAPI 1.0 Object Model

http://msdn.microsoft.com/archive/en-us/dnarvb4/html/msdn\_mapomapi.asp?frame=true 10/20/2007

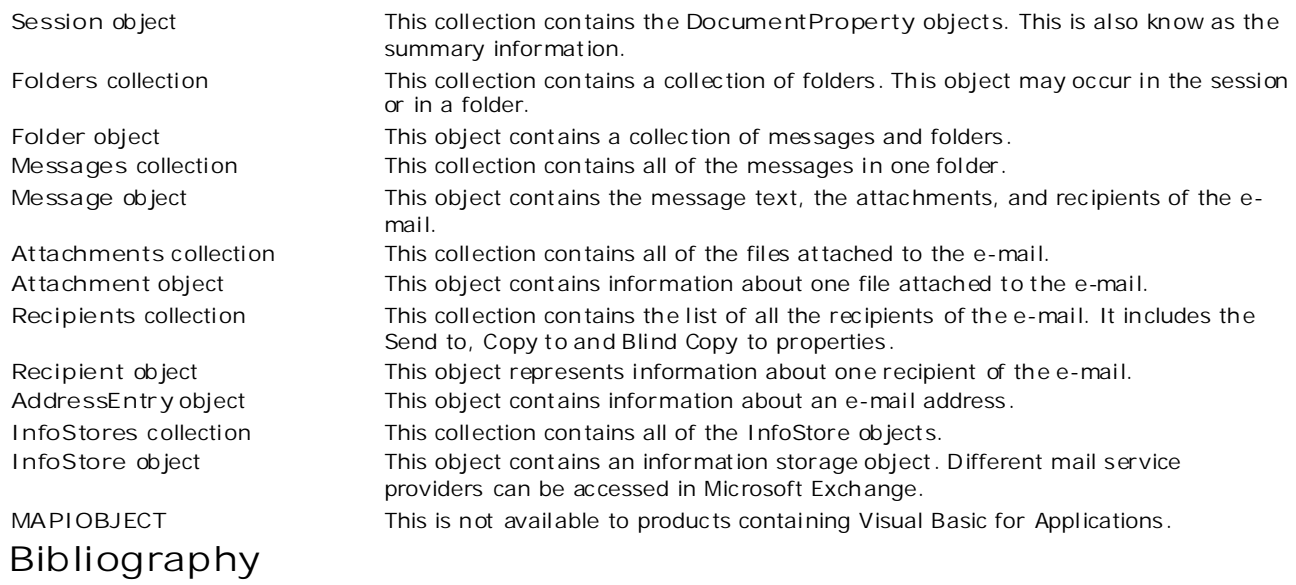

Lassesen , Ken. "Using Microsoft OLE Automation Servers to Develop Solutions ." October 1995. (Development Library, Technical Articles, Office 95 Articles)

"OLE Messaging Help." (OLEMSG.HLP) in installed with the OLE Messaging portion of the Win32 SDK.

Manage Your Profile | Legal | Contact Us | MSDN Flash Newsletter

© 2007 Microsoft Corporation. All rights reserved. Terms of Use | Trademarks | Privacy Statement

Microsoft

Republike 2004/11/1